# Г.Ф. Масич

# Сети передачи данных

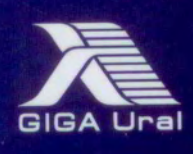

Рецензенты:

канд. техн. наук *И.А. Хохлов* (Институт математики и механики УрО РАН, г. Екатеринбург); д-р экон. наук, профессор *Р.А. Файзрахманов* (Пермский национальный исследовательский политехнический университет)

**Масич, Г.Ф.** 

М31

Сети передачи данных : учеб.-метод. пособие / Г.Ф. Масич. – Пермь : Изд-во Перм. нац. исслед. политехн. ун-та,  $2014 - 192$  c.

ISBN 978-5-398-01194-4

Приведены теоретические сведения об Ethernet- и IP-технологиях: принципах построения виртуальных локальных сетей (VLAN), протоколе построения связующего дерева (STP), классовой и бесклассовой моделях IP-адресации, протоколах маршрутизации RIP и BGP-4. Значительный объем практических занятий посвящен конфигурированию оборудования Cisco для создания требуемых свойств сети передачи данных.

Предназначено для студентов, обучающихся по направлению «Информатика и вычислительная техника», аспирантов, специалистов информационных технологий.

УДК 004.7

ISBN 978-5-398-01194-4 © ПНИПУ, 2014

# **3.3. Лабораторная работа «Движение пакетов в IP-сетях»**

*(МГФ ред. 22-09-2022)*

Цель работы: понять алгоритм работы средств сетевого уровня по продвижению пакета от хоста-источника к хосту-получателю, которые находятся в разных подсетях корпоративной сети.

Исхолные ланные:

- Присвоенные значения IP- и MAC-алресов портам роутеров и компьютеров предыдущей лабораторной работы.

- Заданное преподавателем направление движения пакетов.

- Сформированные (построенные) в рамках этой работы согласно теории вопроса системные таблицы, ARP-таблицы и таблицы маршрутизации.

Последовательность лействий:

- Сформируем системные таблицы каждого устройства, показав в них имя порта, МАС-адрес и IP-адрес.

- Сформируем ARP-таблицы каждого устройства.

- Сформируем таблицы маршрутизации устройств, через которые проходит пакет.

# Пример выполнения лабораторной работы

Рассмотрим движение пакета в корпоративной сети (рис. 3.16) от компьютера 1 к компьютеру 2 (K1  $\rightarrow$  K2). Ремарка: системные таблицы не приводим, используем адреса показанные на рис. 3.16

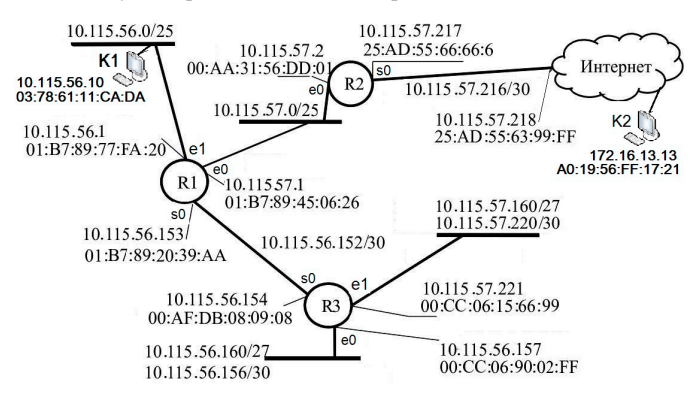

Рис. 3.16. Пример взаимодействия компьютеров через сеть

# Построим таблицы маршрутизации в IP-сети

Цель - получить начальные навыки построения таблиц маршрутизации. Используется при настройке статической маршрутизации на реальном оборудовании

Таблицы 3.6-3.8 маршрутизации роутеров формируем согласно рис.3.16, показывая вектор движения пакета в направлении каждой подсети. Например, как видно из рис.3.16, в роутере R1 для подсети  $10.115.56.160/27$  вектор движения такой: от порта s0 R1 в роутер R2 с IP-адресом (next-hop)  $10.115.56.154$ . Метрика, число промежуточных роутеров, равна 1. Этот факт отображен в таблице 3.6.

#### Пример построения таблии маршрутизации в IP-сети

Строка «Default» означает, что пакеты посылаются по умолчанию через данный порт роутера в том случае, если адрес сети назначения не принадлежит рассматриваемой корпоративной сети.

Таблица 3.6

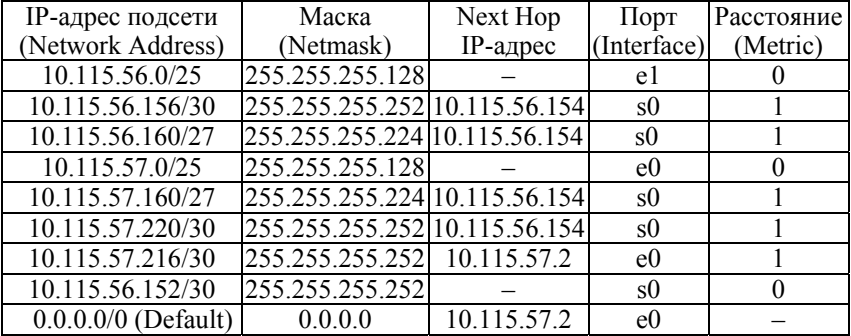

Таблица маршрутизации роутера R1

Примечание. В качестве метрики использовалось количество промежуточных роутеров, как в RIP.

Таблица 3.7

Таблица маршрутизации роутера R2

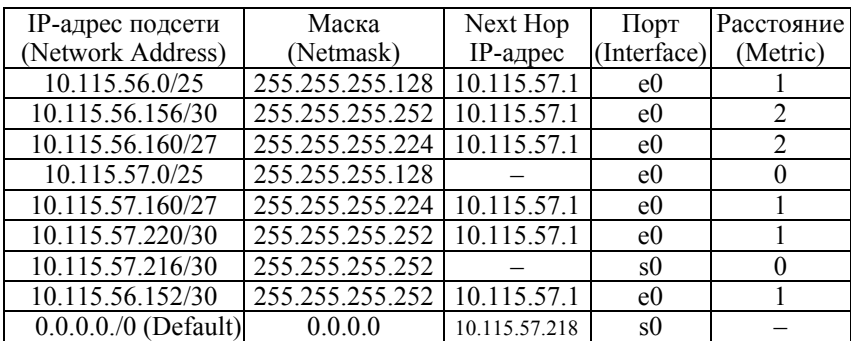

#### Таблина 3.8

| IP-адрес подсети      | Маска                         | Next Hop      | Порт           | Расстояние     |
|-----------------------|-------------------------------|---------------|----------------|----------------|
| (Network Address)     | (Netmask)                     | IP-адрес      | (Interface)    | (Metric)       |
| 10.115.56.0/25        | 255.255.255.128 10.115.56.153 |               | <sub>s0</sub>  |                |
| 10.115.56.156/30      | 255.255.255.252               |               | e <sub>0</sub> |                |
| 10.115.56.160/27      | 255.255.255.224               |               | e <sub>0</sub> |                |
| 10.115.57.0/25        | 255.255.255.128 10.115.56.153 |               | s0             |                |
| 10.115.57.160/27      | 255.255.255.224               |               | el             |                |
| 10.115.57.220/30      | 255.255.255.252               |               | e1             |                |
| 10.115.57.216/30      | 255.255.255.252 10.115.56.153 |               | s0             | $\mathfrak{D}$ |
| 10.115.56.152/30      | 255.255.255.252               |               | s <sub>0</sub> |                |
| $0.0.0.0/0$ (Default) | 0.0.0.0                       | 10.115.56.153 | s0             |                |

Таблица маршрутизации роутера R3

Вид таблицы IP-маршрутизации зависит от конкретного типа используемого протокола маршрутизации. Однако во всех таблицах есть ключевые параметры, присущие всем таблицам роутеров:

- IP-адрес сети (подсети) назначения (с маской - в бесклассовой модели маршрутизации; без маски - в классовой модели маршрутизации);

 $-IP$ -адрес следующего роутера (Next Hop);

- номер порта (интерфейс) роутера, через который нужно отправить пакет

- метрика - расстояние до сети назначения, например в хопах.

Метрика - необязательный параметр. Если в таблице маршрутизации каждая сеть назначения упомянута только один раз, то поле метрики не будет приниматься во внимание при выборе маршрута, так как выбор отсутствует.

Метрика может использоваться как признак непосредственного подключения сети к роутеру.

Если сеть назначения подключена непосредственно к порту роутера, то пакет не будет передаваться следующему роутеру, а отправится на узел назначения.

Существуют протоколы маршутизации, в которых метрика измеряется хопами (например, протокол RIP). Хопы - количество промежуточных роутеров, через которые пакет пройдет по пути к узлу назначения. Также существуют протоколы, в которых метрика измеряется величинами, которые показывают состояния связи между роутерами, такие как скорость, надежность, стоимость (например, протокол OSPF).

В первом случае признаком непосредственного подключения сети будет значение поля метрики 0, во втором - 1. Другое значение метрики соответствует удаленной сети.

Существуют ситуации, когда роутер должен обязательно хранить значение метрики для записи о каждой удаленной сети. Эти ситуации возникают, когда записи в таблице маршрутизации являются результатом работы некоторых протоколов маршрутизации, например протокола RIP. В таких протоколах новая информация о какой-либо удаленной сети сравнивается с имеющейся в таблице, и если метрика новой информации лучше имеющейся, то новая запись вытесняет имеющуюся.

#### Пример настройки компьютеров К1 и К2

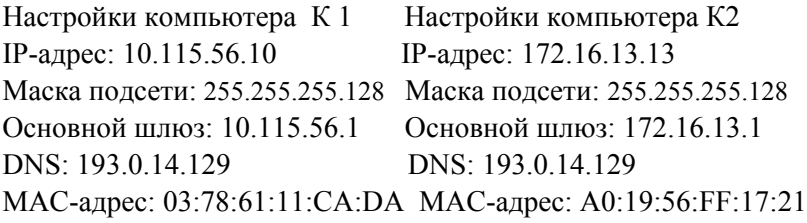

## Иллюстрация процесса движения пакетов

## Логика работы компьютера К1.

1 Формирование IP-адреса получателя. Пусть пользователь компьютера K1 (10.115.56.10) обращается по http протоколу к компьютеру K2, доменное имя котрого k2.ru  $(http://k2.ru)$ . Компьютер K1 запрашивает у службы DNS (193.0.14.129 ) IPадрес компьютера K2. DNS возвращает IP-адрес компьютера K2 172.16.13.13. Ремарка. Принципы работы распределенной системы доменных имен DNS изложены в последующих материалах.

В заголовке IP-пакета формируются IP-адрес отправителя и IP-адрес получателя:

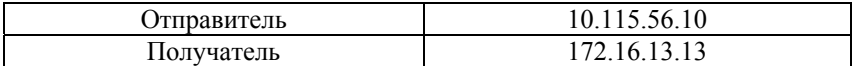

Формирование МАС-адреса получателя. IP модуль компьютера К1 (10.115.56.10) выявляет тип маршрутизаци: прямая или косвенная. То есть нужно ли передавать пакет с IP-адресом 172.16.13.13 "прямо" в компьютер своей подсети или в "шлюз", для маршрутизации пакета в подсеть назначения. Для этого в К1 выполняется операция "И" его маски с IP-адресами отправителя и получателя и сравниваются подсети.

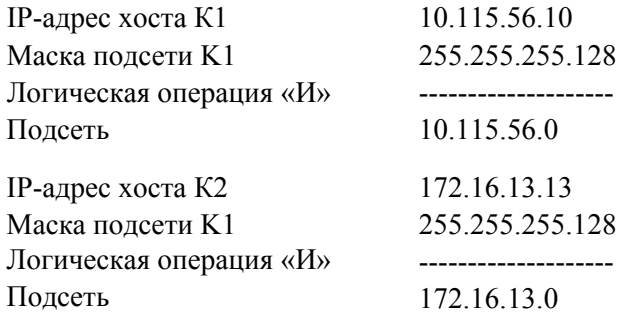

Поскольку адрес "подсети" назначения (172.16.13.0) не совпадает с адресом подсети (10.115.56.0), которой принадлежит компьютеротправитель, то маршрутизация косвенная, через "шлюз".

Компьютер K1 формирует Ethernet-кадр с вложенным в него IP-пакетом для передачи в шлюз R1. IP-адрес R1 показан в настройках К1 "Основной шлюз: 10.115.56.1". МАС-адрес шлюза, необходимый для формирования Ethernet-кадра, K1 получает посредством ARP протокола путем широковещательного запроса у всех устройств в IP-подсети 10.115.56.0/25 МАС-адреса того порта, который имет IP-адрес 10.115.56.1. Ответ ARP протокол записывает в ARP-таблицу. Пусть, в нашем случае, запись сформируется в ARP-таблице компьютера K1 так:

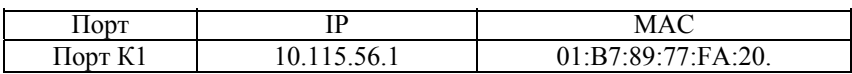

Итак, компьютер K1 отправляет ethernet-кадр, с вложенным в него IP-пакетом, зная IP- и MAC-алреса отправителя и получателя (табл. 3.9). Движение  $K1 \rightarrow R1$ Таблица 3.9

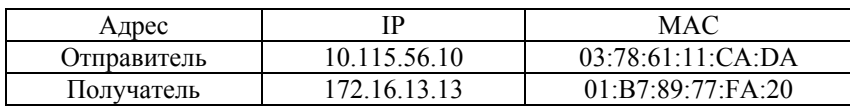

Логика работы роутера R1. Ethernet-кадр принимается портом e1 роутера R1, так как этот порт распознает MAC-адрес.

Формирование IP-алресов. Из пришелшего IP-пакета извлекаются IP-адреса отправителя и получателя, которые размещаются в исходящем пакете.

Формирование МАС-адресов. Ищется строка таблицы маршрутизации, в подсети которой находится IP-адрес получателя 172.16.13.13. В R1 таких подсетей нет, поэтому срабатывает строка "по умолчанию", которая имеет префикс сети 0.

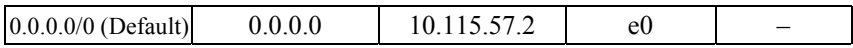

По этой строке могут маршрутизироватся все пакеты, в том числе и с адресом назначения 172.16.13.13. Из этой строки видно, что ethernetкадр с вложенным в него IP-пакетом нужно передать через порт е0 роутера R1 в порт следующего роутера с IP-адресом 10.115.57.2

Для определения МАС-адреса следующего роутера по известному IP-адресу 10.115.57.2, опять же, используется ARPтаблица в R1 (табл. 3.10), формируемая ARP протоколом.

ARP-таблица роутера R1

Таблица 3.10

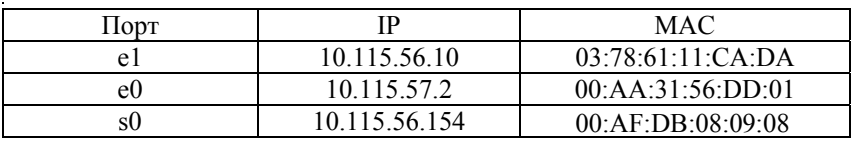

MAC-адрес своего порта е0 роутер R1 знает, поэтому IP и MAC такие Движение  $R1 \rightarrow R2$ 

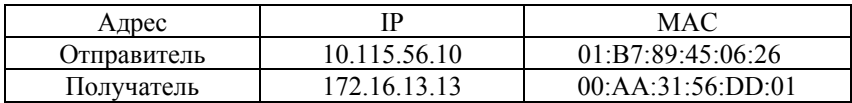

Логика работы роутера R2. По таблице маршрутизации определяет вектор движения пакета: выходной порт (s0) и IP-адрес следующего роутера (10.115.57.218). МАС-адрес своего порта  $s0$  роутер R2 знает (берем из рис.3.16.) В ARP таблице (табл. 3.11) по IP-адресу 10.115.57.218 ищем MAC-адрес следующего роутера (25:AD:55:63:99:FF)

 $ADD = 6$ 

 $T_{\text{B}}\zeta$   $\sim$  0.11

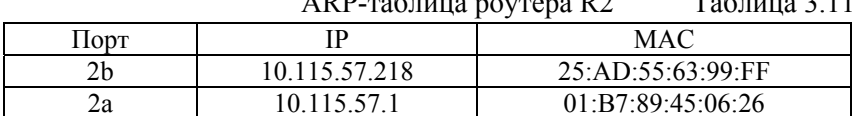

Тогда адреса Ethernet-кадра и IP-пакета будут такими:

Движение  $R2 \rightarrow$  Inet

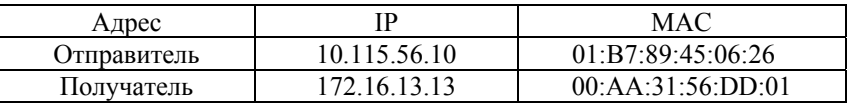

Логика работы сети передачи данных Internet. Пограничный роутер 10.115.57.218 получает пакет. Нам неизвестно, как далее пакет движется по Internet. Однако, IP-адреса отправителя и получателя не изменяюся. Когда пакет поступит в роутер сети назначения, появится возможность передачи этого пакета компьютеру назначения с помощью аналогичных действий.

Сведем адресные поля Ethernet-кадров и IP-пакетов в таблицу.

Примечания. MAC-адрес отправителя Ethernet кадра следует располагать в отчете в так называемой "системной таблице". МАС-адреса прошиваются изготовителем оборудования

#### Движение пакетов/кадров от К1 в К2

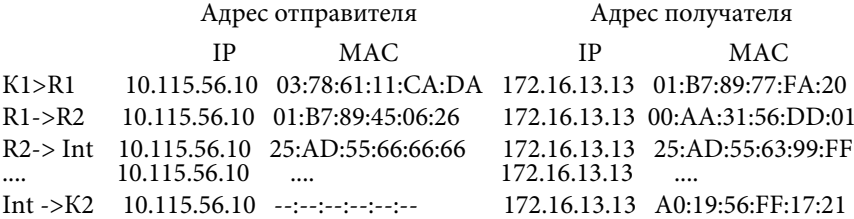

#### *Задания для самостоятельной работы*

1. Как роутер R1 сформировал IP- и МАСадреса пакета и кадра при выполнении Forward в случае движения от К1 к К2?

2. Как компьютер К1 cформировал IP- и MAC-адреса пакета и кадра при выполнении Forward в случае движения от К1 к К2?

#### *Вопросы для самопроверки*

- 1. Является ли 192.168.156.0 адресом сети?
- 2. Для чего необходим IP-адрес?
- 3. Какая RIR занимается вопросами распределения IP в России?
- 4. Сколько различных хост-адресов может быть у IPv4?
- 5. Могут ли повторяться IP-адреса?
- 6. Что такое префикс сети?
- 7. Что такое маршрутизация, роутер, протокол маршрутизации?
- 8. Для чего нужны протоколы маршрутизации?
- 9. Что такое метрика?
- 10. Как осуществляется процесс передачи пакетов через роутеры
- 11. Для чего нужны таблицы маршрутизации?
- 12. Как работают протоколы RIP и OSPF? Чем они отличаются?
- 13. Из чего состоит IP-адрес?
- 14. Какие есть классы IP-адресов? Чем они различаются?
- 15. Что такое подсеть? Какой размер у самой маленькой подсети?
- 16. Могут ли сеть и подсеть иметь разные маски?
- 17. Как определить сеть, зная IP-адрес хоста и маску подсети?
- 18. Что такое CIDR? Какое у нее назначение?
- 19. Для чего нужно VLSM-маскирование?

### *Список литературы по главе 3*

1. Хелеби С., Мак-Ферсон Д. Принципы маршрутизации в Internet: пер. с англ. – 2-е изд. – М.: Вильямс, 2001. – 448 с.

2. Кларк К., Гамильтон К. Принципы коммутации в локальных сетях Cisco: пер. с англ. – М.: Вильямс, 2003. – 976 с.

3. Семенов Ю.А. Телекоммуникационные технологии [ Электронный ресурс]. – URL: http://book.itep.ru.

4. Масич Г.Ф. Лекции по курсу [Электронный ресурс]. – URL: https://masich.ru/study.html

Учебное издание

МАСИЧ Григорий Федорович

# СЕТИ ПЕРЕДАЧИ ДАННЫХ

*Учебное пособие*

Редактор и корректор *В.В. Мальцева*

Подписано в печать 5.03.2014. Формат 60×90/16. Усл. печ. л. 12,0. Тираж 100 экз. Заказ № 32/2014.

Издательство Пермского национального исследовательского политехнического университета. Адрес: 614990, г. Пермь, Комсомольский пр., 29, к. 113. Тел. (342) 219-80-33.